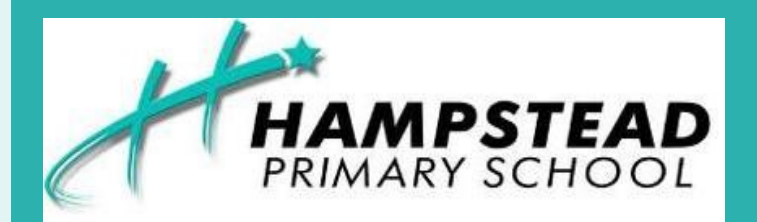

Powerful, self directed learners who belong, believe and achieve

**Issue 1** 

**NEWSLETTER** 

### **DIARY DATES**

**RAA Street Smart** February 6th & 7th **Responsible Pet Education** February 10th & 11th **SAPOL Road Safety** February 12th **Koala Talk** February 17th & 24TH **Pupil Free Day** February 21st **Governing Council AGM Wednesday March 4th**  $9:45$  am R-5 Swimming March 16th-20th Year 6/7 Aquatics March 23rd

> 2020 Term Dates Term 1 Jan 28th - April 9th

### **CONTACT**

**Hampstead Primary School** Muller Rd, Greenacres SA 5086 Ph: (08) 8261 2248

Fax: (08) 82661643

**Government of South Australia** Department for Education

# From Ms Keddie...

A very warm welcome back to our returning students and families and a welcome to Hampstead Primary School to our new students and their families.

It is a pleasure to report that, in spite of the fire at our school we have been able to begin the school year as normal with no disruption to learning programs.

All students have settled in well to their new or returning classes and learning programs have begun in earnest.

During the holidays we have also:

Re landscaped the JP outdoor learning area-this was planned by the 2019 room 14 students. There is still some planting to go on-but it looks amazing and has provided the JP students with some wonderful areas to explore.

The exterior of the JP / Library building has been

painted, along with some additional external walls.

Landscaping has been updated in the West Wing courtyard and several improvements to the oval.

#### GOVERNING COUNCIL ANNUAL GENERAL MEETING

This will be held in our library on Wednesday March 4th from 10:00 am.

We invite parents / carers to nominate to become a member of Governing Council.

It is a great opportunity for you to have a say in how we continue to improve our school learning programs and facilities.

## Room 7 Reviewing New Books In Our Library...

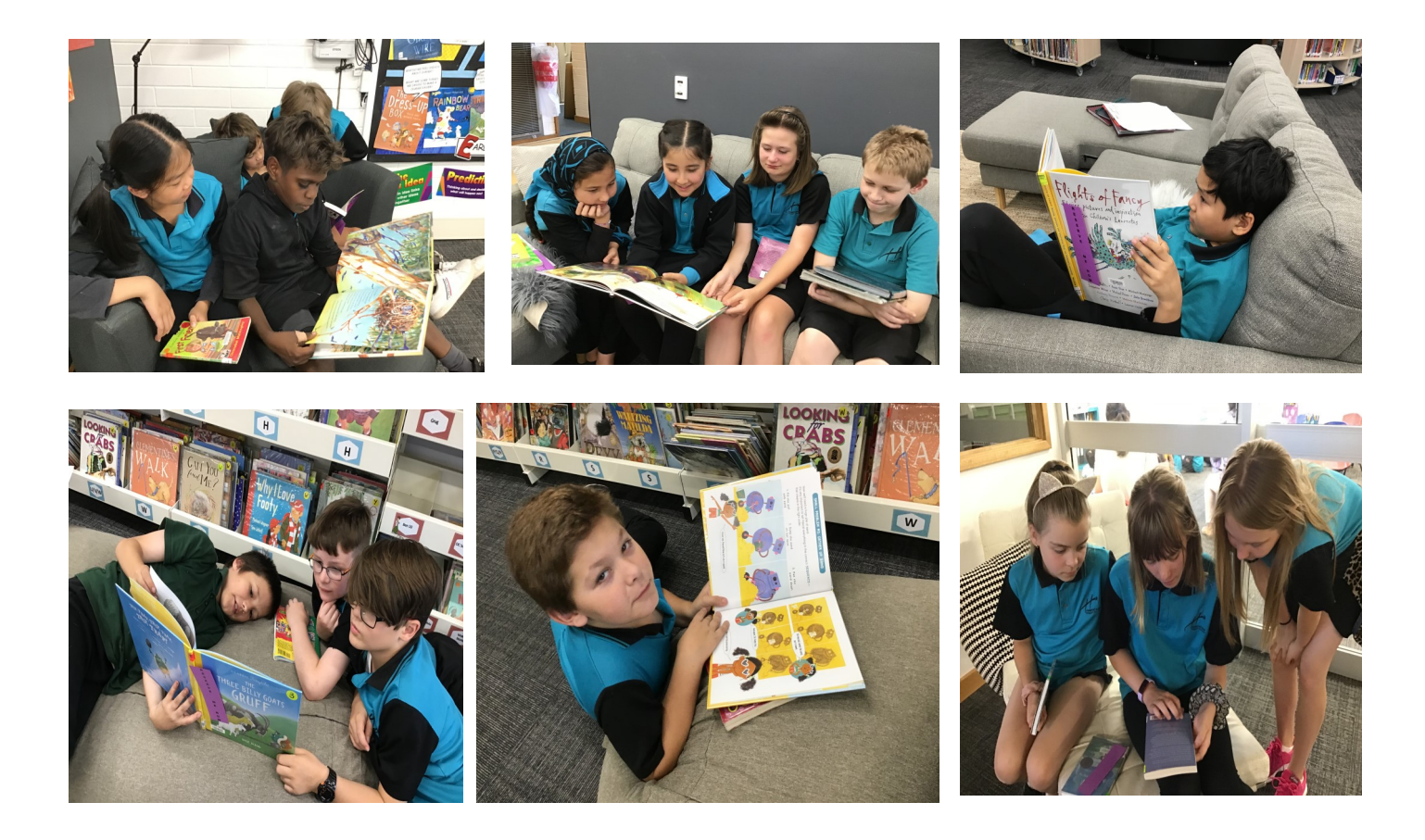

# Hampstead Primary School Governing Council **Nominations**

Please note:

Nominations should be submitted in writing no later than Monday March 2nd 2020. Nomination forms will be available from the Administration Office or can be sent home if requested.

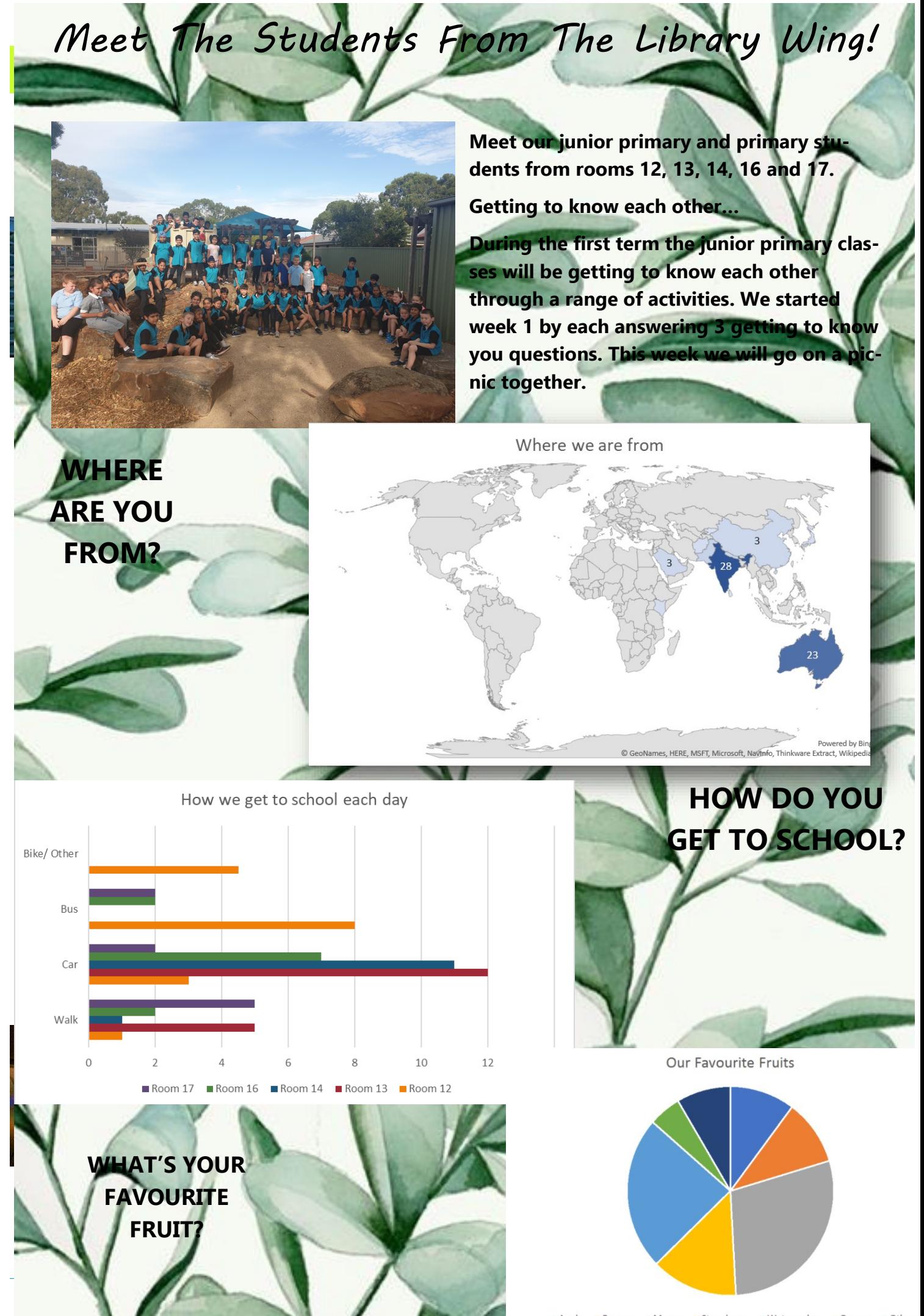

Apple Banana # Mango Brawberry # Watermelon # Orange # Other

### PARENT INFORMATION

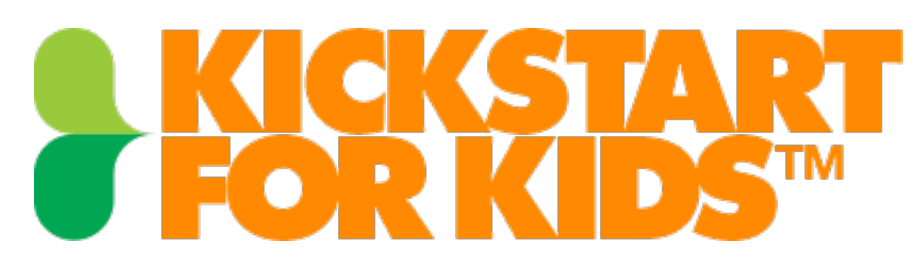

Gemini Netball Club Inc. **Online Registration Open** Winter Season 2020 We practise and play at:

SA District Courts, Atlantis Drive, Golden Grove.

If you are interested in joining Gemini Netball Club for the upcoming winter season 2020 or would like further details please contact via our club's website

Join us for breakfast in the PAC room Every Thursday this term 8.30am until 8.40am

Please note: Students should NOT be at school  $before 8:30$  am

There is no supervision in the yard until  $8:30$  am.

The safety of

unsupervised children left in the yard is potentially nt risk

Please make use of Before School Care

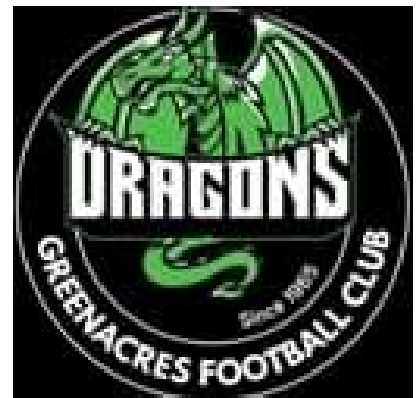

Come n Try Day Greenacres Junior Football Club

15/2/2020

9:00am –12:30pm

Sign up and receive a Dragon wrist band. 0411556228

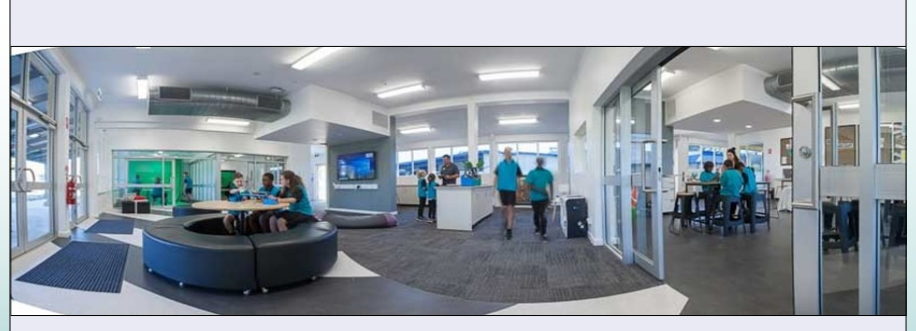

Hampstead Primary School has a new Facebook page! Please like and follow our page to stay up to date with all events and activities at our school.

**HAPPY HAVEN** Before School Care After School Care

Vacation Care

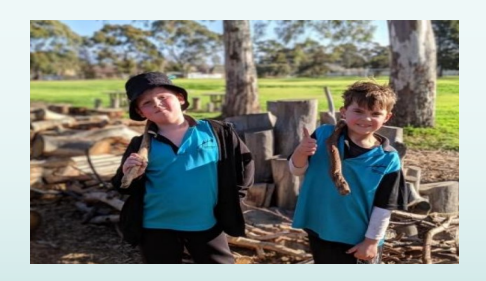

For bookings for Vacation Care and to see the program of activities please visit www.happyhaven.com.au/hamps tead